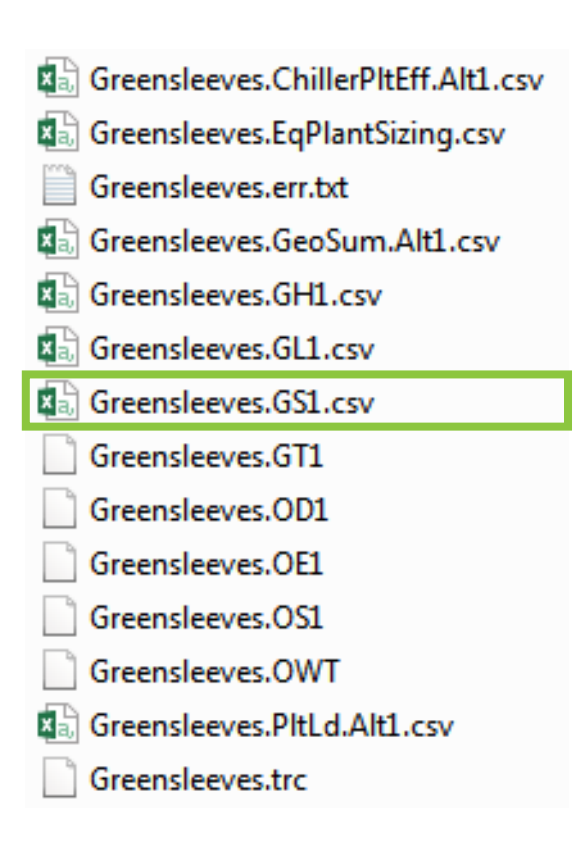

This new file can now be sent to your Greensleeves Sales Representative for further analysis.

## Contact Us

Michigan Office: 55 E. Main Avenue Zeeland, MI 49464

Bob Braam VP of Sales (616) 931-4042 ext. 1017 bbraam@greensleevesllc.com

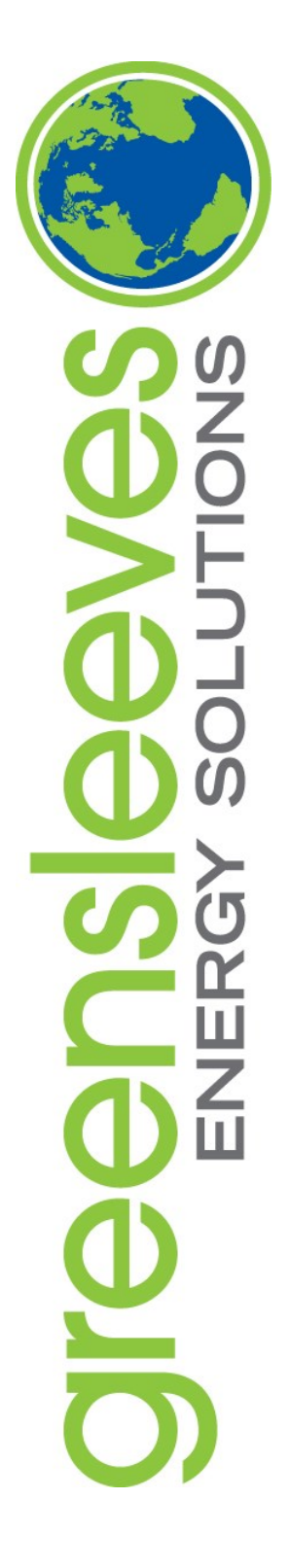

# The .GS Report

Introducing Greensleeves integrated TRACE™ 700 Output.

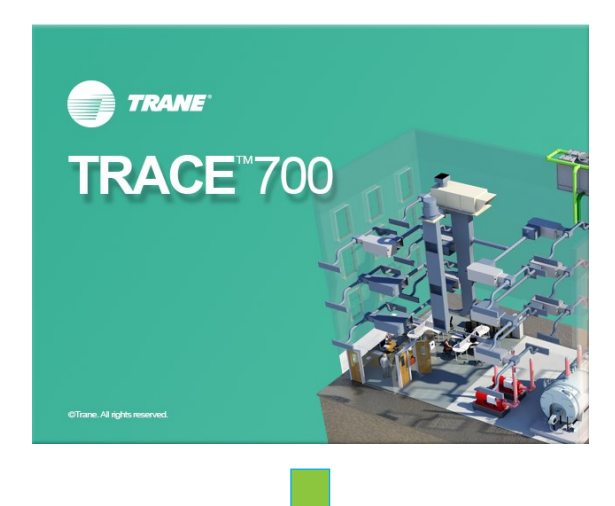

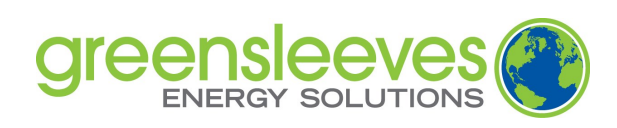

i<br>I

## What It Is

Included in the recent update to Trane TRACE™ 700 is the .GS output file. The .GS file is an excel.csv file that includes vital building load and weather information for simulating a cutting edge Geo Thermal Hybrid Solution that is only available with Greensleeves Software.

Not familiar with Greensleeves Software? Contact Bob Braam (616-931-4042) to discover how this cutting edge technology can work for you.

### **How to get the update:**

The new update is available at Trane's online download center.

#### **www.trane.com**

 >> Commercial >> Products and Systems >> Design & Analysis Tools >> Download Center >> TRACE™ 700 Updates

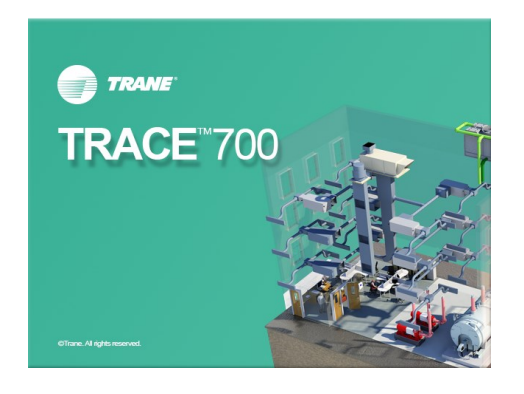

## Generating the .GS File

#### **Requirements:**

- $\Rightarrow$  T700SimSettings must be checked for Greensleeves special purpose report. (This will only need to be done once)
- $\Rightarrow$  Cooling plant must reject condenser heat to ground loop.

#### **Changing T700SimSettings:**

- ⇒ Open TRACE™ 700
- $\Rightarrow$  While in project navigator hit "CTL +  $ALT + T$ " which will open a new window.
- $\Rightarrow$  Double click "T700SimSettings.exe"
- $\Rightarrow$  Under "Special Purpose Reports" Check the box for "Greensleeves Geothermal Report" and click OK.

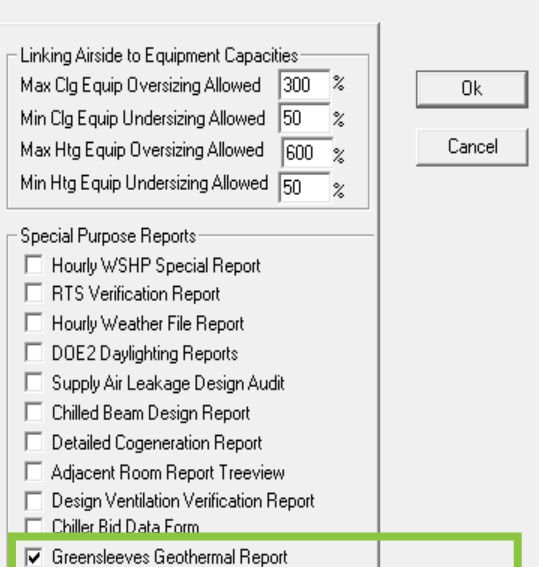

## The .GS File

#### **Setting up Cooling Plant:**

 $\Rightarrow$  Open dropdown menu and select "Ground Loop" for "Reject condenser heat"

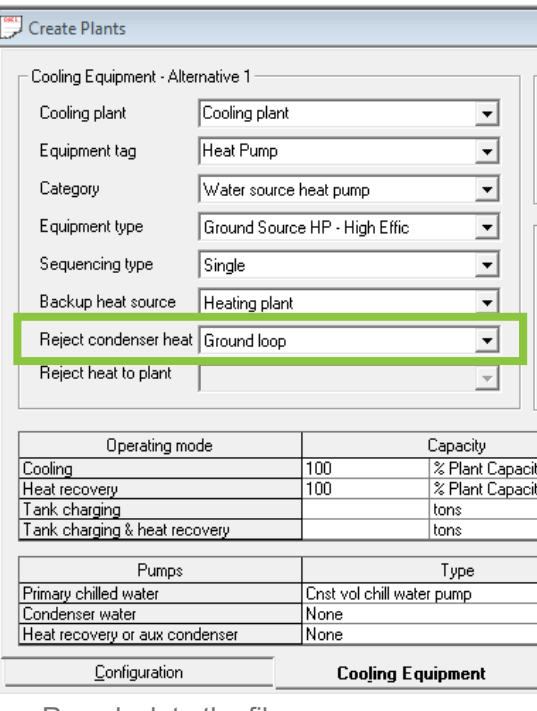

#### $\Rightarrow$  Re-calculate the file

There will now be a .csv file in the project folder where the .trc file resides. The naming convention for the new output file is 'file\_name'.GS'alternative\_number'.csv. For example, if the file name is "Greensleeves.trc" the output will be "Greensleeves.GS1.csv". The first file ex-

tension refers to the alternative, e.g. GS1 for Alt 1, GS2 for Alt 2, etc. (Example on back)